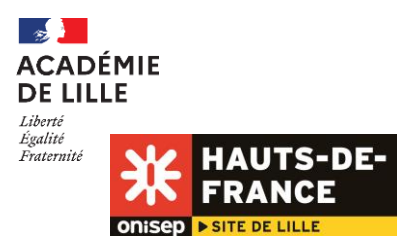

**Lien Onisep :** <http://www.onisep.fr/Pres-de-chez-vous/Hauts-de-France/Lille>

## Affectation - Mode d'emploi - Après la 3 ème

# Votre enfant entre au lycée

# Préparer l'après 3<sup>ème</sup>

L'orientation après la 3<sup>ème</sup> se décide au terme d'un dialogue entre la famille et l'équipe éducative.

En mai, vous et votre enfant formulez des vœux de poursuite d'études après la 3<sup>ème</sup> : 2<sup>nde</sup> GT, 2<sup>nde</sup> pro, ou 1<sup>ère</sup> année de CAP (le maintien en 3ème est exceptionnel).

En juin, le conseil de classe du 3ème trimestre examine les vœux exprimés de l'élève. Il fait une proposition de poursuite d'études, en tenant compte de ses résultats scolaires, de ses progrès, de sa motivation. Si la proposition n'est pas en accord avec le choix de la famille, le dialogue se poursuit avec le chef d'établissement.

Une fois la décision prise, débute la phase d'affectation.

A retenir : pour toute question relevant de l'orientation ou de l'affectation de votre enfant, votre premier interlocuteur est l'équipe éducative du collège de votre enfant : son professeur principal, le psychologue de l'Éducation nationale ou le conseiller principal d'éducation.

Vous pouvez aussi consulter un psychologue de l'Éducation nationale au CIO (centre d'information et d'orientation) le plus proche de votre domicile [\(http://www1.ac-lille.fr/cid85371/les-cio-academie.html\)](http://www1.ac-lille.fr/cid85371/les-cio-academie.html).

## Avant l'affectation

Le service en ligne Affectation, intégré au portail Scolarité Services, vous permet, du 4 avril 2022 au 9 mai 2022, de vous informer sur l'offre de formation proposée via « Affelnet » par les académies puis de saisir vos vœux d'affectation en ligne. Il permet d'obtenir de l'information sur le contenu de ces formations et les procédures d'admission. Pour chaque formation, un lien est prévu vers la fiche diplôme de l'ONISEP, ainsi que vers le site de l'établissement. Ce service en ligne est accessible à partir du portail « Scolarité Services » et son utilisation est possible depuis n'importe quel ordinateur, tablette ou smartphone connecté à Internet, 7 jours sur 7, 24 heures sur 24. Il vise à simplifier vos démarches administratives, en dématérialisant le support de la procédure d'affectation. Le collège vous informera de ces modalités et sera votre interlocuteur privilégié pour l'accompagnement à la saisie.

En cas de difficultés rencontrées pour procéder à la saisie, une procédure papier pourra être proposée.

Vous formulez vos vœux par ordre de préférence via le nouveau service en ligne Affectation entre le 9 et le 31 mai 2022.

Il vous est possible de sélectionner 10 vœux au maximum dans l'académie de Lille et le cas échéant 5 vœux hors académie, en cas de déménagement notamment.

Attention : pour une entrée en 2<sup>nde</sup> professionnelle ou en 1<sup>ère</sup> année de CAP, il vous est conseillé de faire figurer au moins trois vœux pour optimiser vos chances d'affectation.

Si le service en ligne n'est pas utilisé pour la phase de saisie des vœux dans votre établissement, une fiche de vœux vous sera communiquée par le collège, avec un délai de retour à respecter.

## Après l'affectation

1. Vous pourrez consulter les résultats de l'affectation à partir du 1<sup>er</sup> juillet 2022 à partir de 14h30 grâce au service en ligne Affectation.

2. Vous devez vous mettre en rapport avec le futur lycée de votre enfant afin de réaliser son inscription avant le mercredi 6 juillet 2022.

Attention : en l'absence de démarche d'inscription sans justification, la place sera considérée vacante et susceptible d'être proposée à un autre élève.

## Que faire si je constate une erreur dans la saisie des vœux ?

Contactez tout de suite le collège de votre enfant.

• La notion de lycée de secteur concerne uniquement la 2<sup>nde</sup> générale et technologique.

o Comment savoir quel est le lycée de secteur de mon enfant ?

Le ou les lycées de secteur sont automatiquement identifiés dans le service en ligne affectation, à partir de l'adresse de résidence de votre enfant. Mais, si besoin, contactez le collège de votre enfant ou le CIO (centre d'information et d'orientation) [http://www1.ac-lille.fr/cid85371/les-cio-academie.html.](http://www1.ac-lille.fr/cid85371/les-cio-academie.html)

## o Faut-il demander plusieurs lycées de secteur ?

Selon leur adresse, certains élèves peuvent disposer de plusieurs lycées de secteur (on parle alors de "secteur souple"). Dans ce cas, et afin de garantir l'affectation, les élèves et les familles devront obligatoirement faire apparaître au moins deux vœux de 2<sup>nde</sup> GT générique. Dans le cas contraire, le chef d'établissement d'origine ajoutera un deuxième vœu de secteur, en lien avec la famille. Formuler au moins 2 vœux pour des lycées de secteur, c'est bénéficier d'une priorité à l'affectation sur ces lycées et permettre à votre enfant d'être affecté dans un lycée proche de son domicile.

## o Est-ce que je peux demander un lycée hors secteur ?

Oui, vous pouvez exprimer des vœux hors secteur sans demander de dérogation mais vos demandes seront traitées dans le logiciel d'affectation AFFELNET après l'affectation de tous les élèves du secteur. Vous devez systématiquement formuler un vœu de 2<sup>nde</sup> GT pour le lycée de votre secteur ou au moins 2 vœux en cas de secteur souple. Si vous ne respectez pas cette consigne, le chef d'établissement saisira lui-même le vœu de secteur afin de garantir une affectation à votre enfant.

- o Comment obtenir une dérogation pour un lycée hors secteur ? Contactez le collège de votre enfant.
- o Que faire si le lycée de secteur ne propose pas en 1<sup>ère</sup> les enseignements de spécialité de la voie générale ou les séries de la voie technologique envisagés ?

Pour la 1<sup>ère</sup> générale, le choix des enseignements de spécialité en fin de 2<sup>nde</sup> GT relève de l'élève et de sa famille. Pour assurer l'équité de traitement, une commission départementale est organisée pour examiner en fin de 2<sup>nde</sup> les souhaits d'enseignements de spécialité non proposés dans le lycée de secteur.

Les élèves souhaitant poursuivre vers une série technologique non préparée dans leur lycée de secteur pourront, en fin de 2<sup>nde</sup> GT, solliciter une poursuite d'études dans un lycée proposant cette série. Ils seront à égalité de traitement quel que soit leur établissement d'origine.

• Mon enfant souhaite suivre une 2<sup>nde</sup> professionnelle ou une 1<sup>ère</sup> année de CAP en apprentissage. Est-ce que les vœux sont saisis sur le service en ligne Affectation ?

Vous pouvez exprimer l'ensemble de vos vœux pour une formation par apprentissage sur le service en ligne. Vos coordonnées seront transmises au(x) centre(s) de formation d'apprentis demandé(s) pour que votre enfant puisse bénéficier d'un accompagnement dans la recherche d'une entreprise en vue de la signature d'un contrat. Cette dernière pouvant être tardive, pour sécuriser son parcours il est vivement conseillé d'exprimer aussi un vœu de formation sous statut scolaire au lycée professionnel.

## Qu'est-ce qu'une famille de métiers en voie professionnelle ?

Dans le cadre de la transformation de la voie professionnelle, les familles de métiers permettent aux élèves d'affirmer progressivement leurs choix, tout en abordant les premières compétences communes à un secteur.

À l'issue de la 2<sup>nde</sup> professionnelle, les élèves exprimeront des vœux pour une ou pour plusieurs spécialités de baccalauréat professionnel de la famille de métiers.

Retrouvez les informations sur les familles de métiers sur le site de l'ONISEP :

[https://www.onisep.fr/Choisir-mes-etudes/Au-lycee-au-CFA/Au-lycee-professionnel-et-au-CFA/Le-bac-](https://www.onisep.fr/Choisir-mes-etudes/Au-lycee-au-CFA/Au-lycee-professionnel-et-au-CFA/Le-bac-professionnel/Les-familles-de-metiers)

[professionnel/Les-familles-de-metiers](https://www.onisep.fr/Choisir-mes-etudes/Au-lycee-au-CFA/Au-lycee-professionnel-et-au-CFA/Le-bac-professionnel/Les-familles-de-metiers)

## Mon enfant est en collège privé. Quelles démarches dois-je effectuer pour qu'il intègre un lycée public ?

Vous devez le signaler au collège de votre enfant qui vous indiquera les modalités pour la saisie des vœux sur le service en ligne Affectation.

Pour une demande d'entrée en 2<sup>nde</sup> GT, le vœu de lycée de secteur correspondant à votre lieu d'habitation doit obligatoirement être formulé.

### Mon enfant est en collège public. Quelles démarches dois-je effectuer pour qu'il intègre un établissement privé ?

Dans cette situation, vous devez obligatoirement vous rapprocher de l'établissement privé souhaité pour lui faire connaître votre souhait et pour vous renseigner sur les modalités de candidature. Ce vœu vers un établissement privé doit figurer, au même titre que les vœux pour les établissements publics, sur le service en ligne Affectation.

## Quelle est la procédure à suivre si mon enfant est scolarisé

- dans un établissement qui n'est pas situé dans l'académie de Lille
- au CNED (centre national d'enseignement à distance)
- dans un établissement français à l'étranger ?

Vous vous rapprochez de l'établissement qui vous communiquera les modalités pour vous connecter au service en ligne Affectation et y formuler les vœux souhaités.

## Mon enfant a suivi une scolarité étrangère dans un pays de l'Union européenne. Quelle est la procédure pour intégrer un lycée public de l'académie de Lille ?

Vous devez constituer un dossier avec son établissement. Ce dossier sera traité par la cellule académique de la délégation de région académique à l'information et à l'orientation (DRAIO) du rectorat de Lille.

### Quelle est la procédure à suivre si mon enfant a suivi une scolarité

- dans un pays étranger (hors Union européenne)
- dans un établissement hors contrat
- en apprentissage
- en scolarisation à domicile
- en MECS (maison d'enfants à caractère social)
- en IME (institut médico-éducatif) ?

Contactez le CIO le plus proche de la ville dans laquelle vous résidez [\(http://www1.ac-lille.fr/cid85371/les-cio](http://www1.ac-lille.fr/cid85371/les-cio-academie.html)[academie.html\)](http://www1.ac-lille.fr/cid85371/les-cio-academie.html).

#### Je déménage après les résultats de l'affectation. Comment faire ?

Contactez le CIO le plus proche de votre nouveau domicile [\(http://www1.ac-lille.fr/cid85371/les-cio-academie.html\)](http://www1.ac-lille.fr/cid85371/les-cio-academie.html).

### Que faire si mon enfant n'est pas affecté ?

Un deuxième tour d'affectation est prévu en juillet pour permettre aux élèves sans solution de candidater sur les places restées vacantes. Contactez rapidement le collège de votre enfant pour formuler de nouveaux vœux.

### Que faire si mon enfant n'a pas d'affectation en juillet ?

Rapprochez-vous du collège de votre enfant ou du CIO le plus proche pour participer à la commission d'affectation complémentaire de septembre.

Si les démarches que vous avez entreprises auprès du collège ou du CIO n'ont pas abouti, adressez un courrier à la direction des services départementaux de l'Éducation nationale (DSDEN) qui assure le suivi de l'affectation après la commission d'affectation de juillet (aucune réponse n'est communiquée par téléphone).

DSDEN du Nord – DEVE-BAO – 144, rue de Bavay – BP 709 - 59033 Lille Cedex (*[dsden59.deve-bao@ac-lille.fr](mailto:dsden59.deve-bao@ac-lille.fr)*)

DSDEN du Pas-de-Calais – Bureau des élèves – 20, bd de la Liberté – BP 16 – 62021 Arras Cedex (*[ce.i62de1@ac-lille.fr](mailto:ce.i62de1@ac-lille.fr)*)